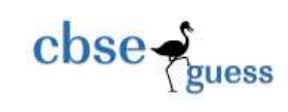

[CBSEGuess.com](http://www.cbseguess.com/)

# SAMPLE PAPER

## **INFORMATICS PRACTICES**

**CLASS XII**

2018 – 2019

#### **Time allowed : 3 Hours Max. Marks : 70**

#### **General Instructions:**

All questions are compulsory, however question number 2, 4 and 6 have internal choices.

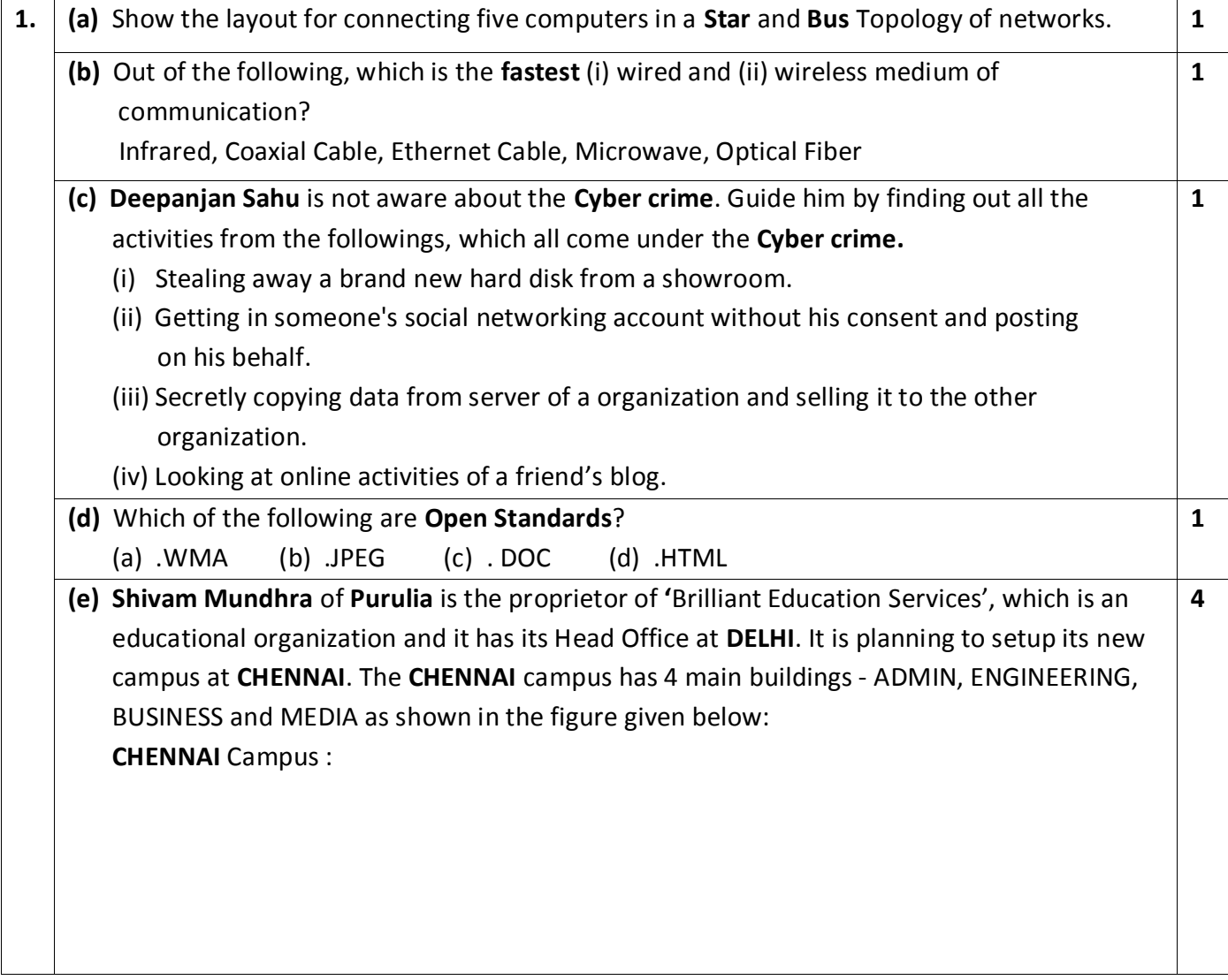

-------------------------------------------------------------------------------------------------------- [CBSE Sample Papers](http://www.cbseguess.com/papers/sample_papers/) | [CBSE Guess Papers](http://www.cbseguess.com/papers/guess_papers/) [| CBSE Practice Papers](http://www.cbseguess.com/papers/practice-papers/) [| Important Questions](http://www.cbseguess.com/papers/cbse_important_questions/) | [CBSE PSA](http://www.cbseguess.com/papers/problem_solving_assessment/) [| CBSE OTBA](http://www.cbseguess.com/papers/open-text-based-assessment/) | [Proficiency Test](http://www.cbseguess.com/papers/proficiency_test/) | [10 Years Question Bank](http://www.cbseguess.com/papers/question_papers/) | **[CBSE Guide](http://www.cbseguess.com/cbse-guide/)** | [CBSE Syllabus](http://www.cbseguess.com/syllabus/) | [Indian Tutors](http://www.cbseguess.com/tutors/) [| Teacher' Jobs](http://www.cbseguess.com/jobs/) [CBSE eBooks](http://www.cbseguess.com/ebooks/) | [Schools](http://www.cbseguess.com/schools/) [| Alumni](http://www.cbseguess.com/alumni/) [| CBSE Results](http://www.cbseguess.com/results/) [| CBSE Datesheet](http://www.cbseguess.com/datesheet/) | [CBSE News](http://www.cbseguess.com/news/)

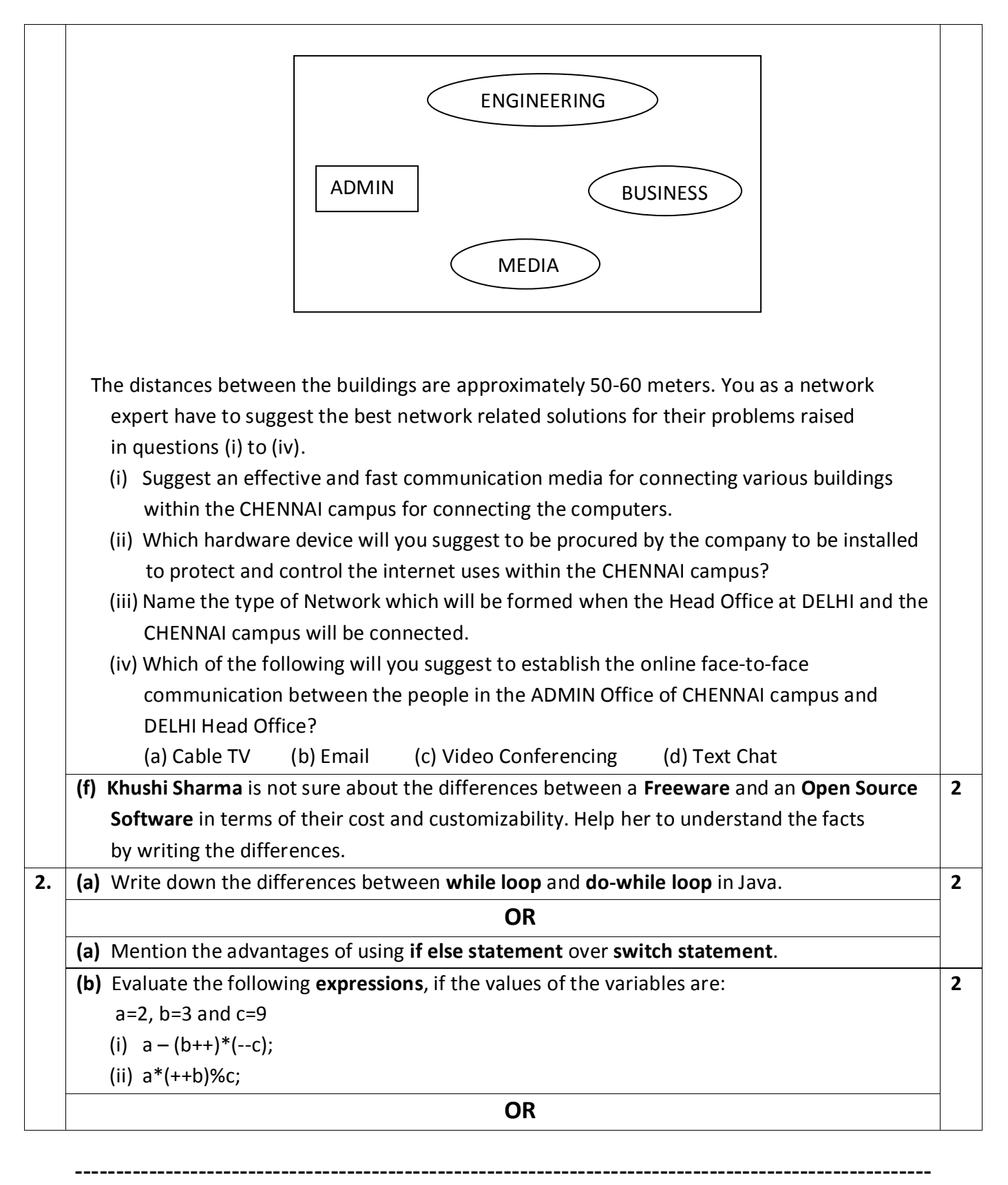

 $\csc \frac{1}{\log x}$ 

[CBSE Sample Papers](http://www.cbseguess.com/papers/sample_papers/) | [CBSE Guess Papers](http://www.cbseguess.com/papers/guess_papers/) [| CBSE Practice Papers](http://www.cbseguess.com/papers/practice-papers/) [| Important Questions](http://www.cbseguess.com/papers/cbse_important_questions/) | [CBSE PSA](http://www.cbseguess.com/papers/problem_solving_assessment/) [| CBSE OTBA](http://www.cbseguess.com/papers/open-text-based-assessment/) | [Proficiency Test](http://www.cbseguess.com/papers/proficiency_test/) | [10 Years Question Bank](http://www.cbseguess.com/papers/question_papers/) | **[CBSE Guide](http://www.cbseguess.com/cbse-guide/)** | [CBSE Syllabus](http://www.cbseguess.com/syllabus/) | [Indian Tutors](http://www.cbseguess.com/tutors/) [| Teacher' Jobs](http://www.cbseguess.com/jobs/) [CBSE eBooks](http://www.cbseguess.com/ebooks/) | [Schools](http://www.cbseguess.com/schools/) [| Alumni](http://www.cbseguess.com/alumni/) [| CBSE Results](http://www.cbseguess.com/results/) [| CBSE Datesheet](http://www.cbseguess.com/datesheet/) | [CBSE News](http://www.cbseguess.com/news/)

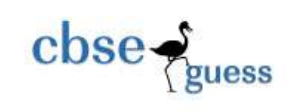

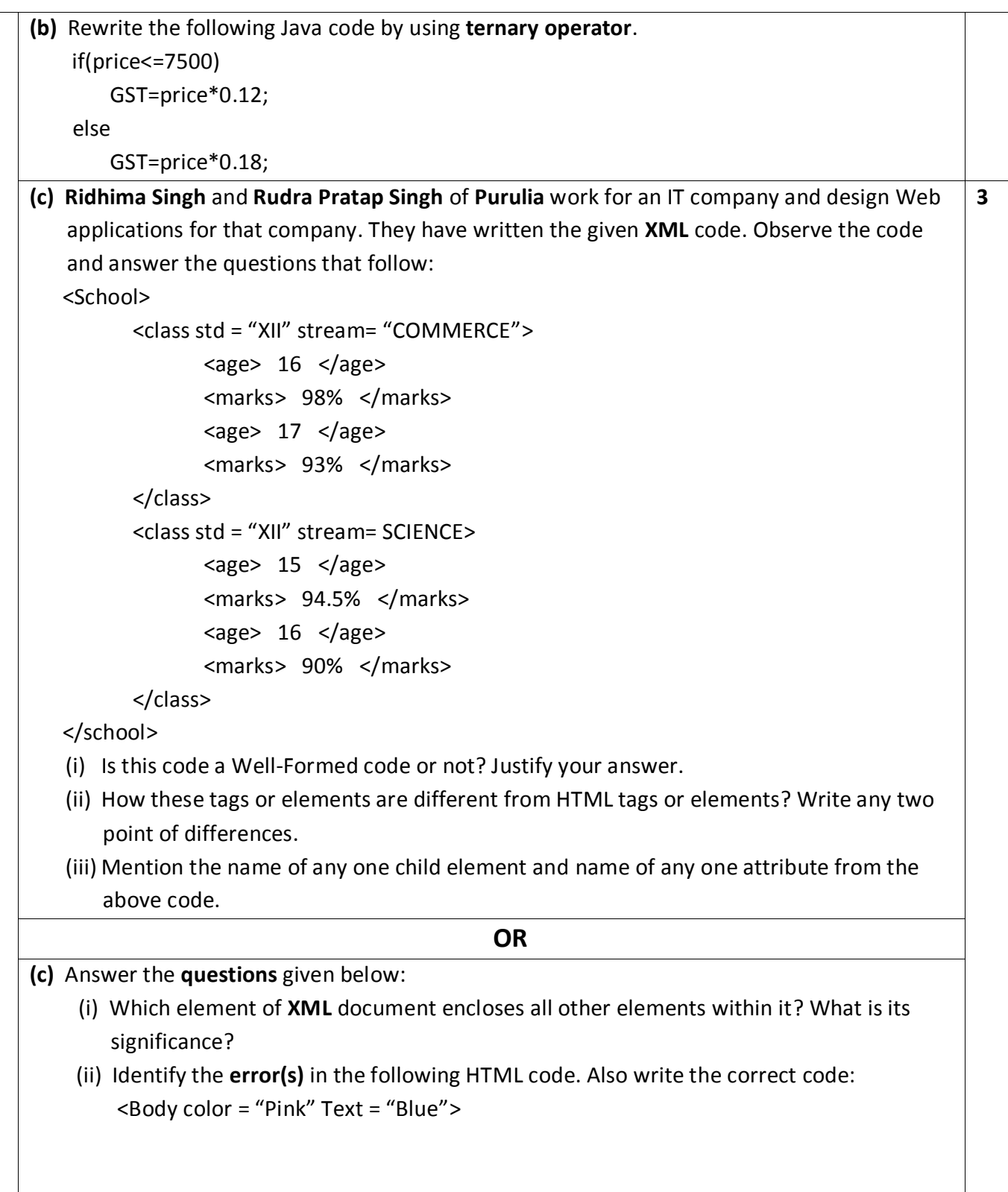

-------------------------------------------------------------------------------------------------------- [CBSE Sample Papers](http://www.cbseguess.com/papers/sample_papers/) | [CBSE Guess Papers](http://www.cbseguess.com/papers/guess_papers/) [| CBSE Practice Papers](http://www.cbseguess.com/papers/practice-papers/) [| Important Questions](http://www.cbseguess.com/papers/cbse_important_questions/) | [CBSE PSA](http://www.cbseguess.com/papers/problem_solving_assessment/) [| CBSE OTBA](http://www.cbseguess.com/papers/open-text-based-assessment/) | [Proficiency Test](http://www.cbseguess.com/papers/proficiency_test/) | [10 Years Question Bank](http://www.cbseguess.com/papers/question_papers/) | **[CBSE Guide](http://www.cbseguess.com/cbse-guide/)** | [CBSE Syllabus](http://www.cbseguess.com/syllabus/) | [Indian Tutors](http://www.cbseguess.com/tutors/) [| Teacher' Jobs](http://www.cbseguess.com/jobs/) [CBSE eBooks](http://www.cbseguess.com/ebooks/) | [Schools](http://www.cbseguess.com/schools/) [| Alumni](http://www.cbseguess.com/alumni/) [| CBSE Results](http://www.cbseguess.com/results/) [| CBSE Datesheet](http://www.cbseguess.com/datesheet/) | [CBSE News](http://www.cbseguess.com/news/)

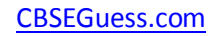

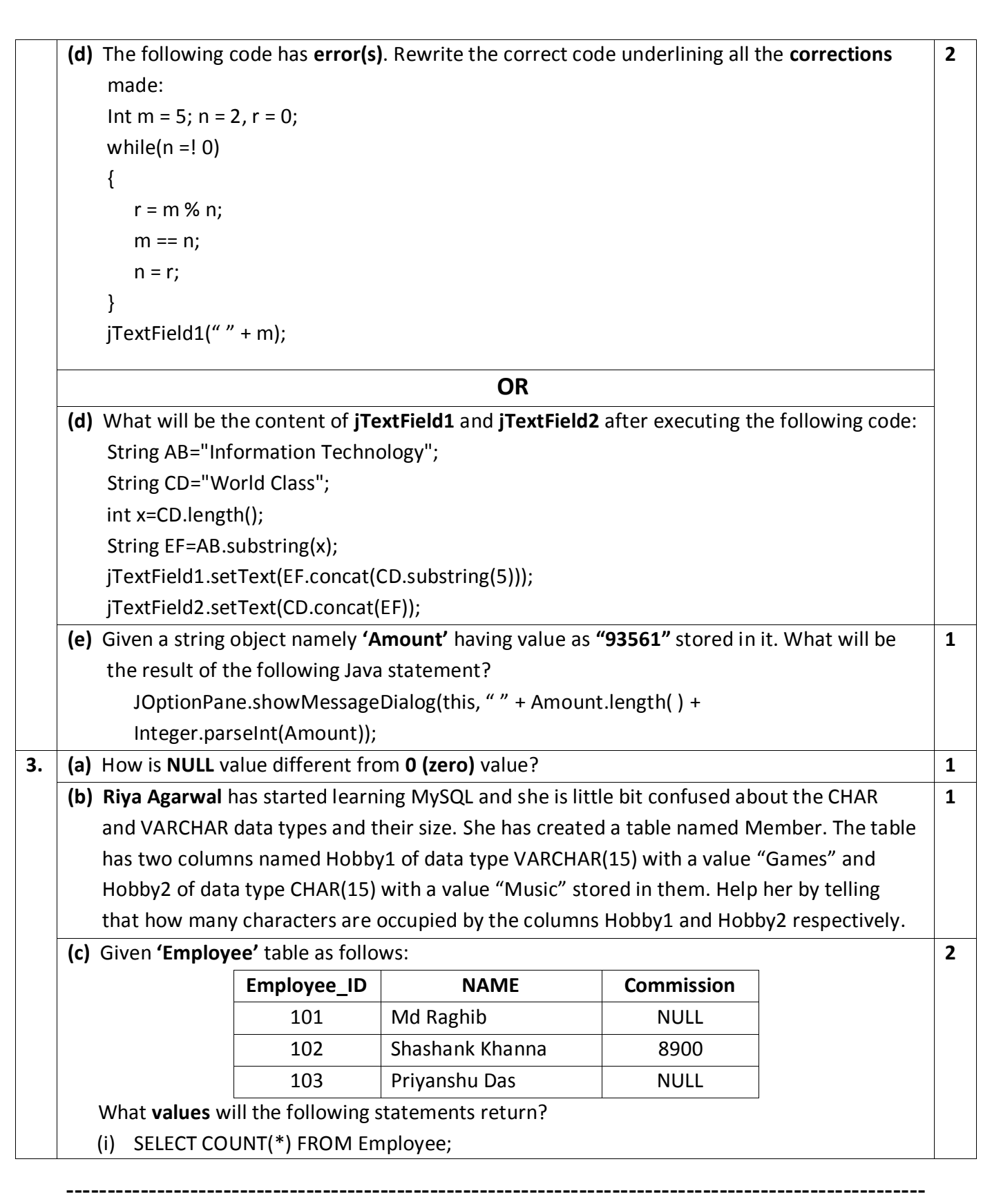

 $\csc \frac{1}{\log x}$ 

[CBSE Sample Papers](http://www.cbseguess.com/papers/sample_papers/) | [CBSE Guess Papers](http://www.cbseguess.com/papers/guess_papers/) [| CBSE Practice Papers](http://www.cbseguess.com/papers/practice-papers/) [| Important Questions](http://www.cbseguess.com/papers/cbse_important_questions/) | [CBSE PSA](http://www.cbseguess.com/papers/problem_solving_assessment/) [| CBSE OTBA](http://www.cbseguess.com/papers/open-text-based-assessment/) | [Proficiency Test](http://www.cbseguess.com/papers/proficiency_test/) | [10 Years Question Bank](http://www.cbseguess.com/papers/question_papers/) | **[CBSE Guide](http://www.cbseguess.com/cbse-guide/)** | [CBSE Syllabus](http://www.cbseguess.com/syllabus/) | [Indian Tutors](http://www.cbseguess.com/tutors/) [| Teacher' Jobs](http://www.cbseguess.com/jobs/) [CBSE eBooks](http://www.cbseguess.com/ebooks/) | [Schools](http://www.cbseguess.com/schools/) [| Alumni](http://www.cbseguess.com/alumni/) [| CBSE Results](http://www.cbseguess.com/results/) [| CBSE Datesheet](http://www.cbseguess.com/datesheet/) | [CBSE News](http://www.cbseguess.com/news/)

[CBSEGuess.com](http://www.cbseguess.com/)

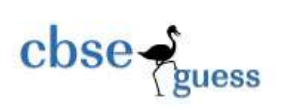

|                                                                                                    |                                                                                                    | (f) Find the output of the following MySQL statements based on the following LOAN table:                                                                                                    |        |           |             |                                                                                             | $\overline{2}$               |  |  |  |
|----------------------------------------------------------------------------------------------------|----------------------------------------------------------------------------------------------------|----------------------------------------------------------------------------------------------------|--------|-----------|-------------|---------------------------------------------------------------------------------------------|------------------------------|--|--|--|
|                                                                                                    | <b>SL</b><br><b>NAME</b><br><b>AMOUNT</b><br><b>INSTALLMENTS</b><br><b>RATE</b><br><b>STARTDATE</b> |                                                                                                    |        |           |             |                                                                                             |                              |  |  |  |
|                                                                                                    | $\mathbf{1}$                                                                                        | Suraj Agarwal                                                                                                    | 300000 | 36        | 12.00       | 2009-07-19                                                                                  |                              |  |  |  |
|                                                                                                    | $\overline{2}$                                                                                      | Kashish Agarwal                                                                                                    | 500000 | 48        | 10.00       | 2008-03-22                                                                                  |                              |  |  |  |
|                                                                                                    | 3                                                                                                   | Nafeel Ayaan                                                                                                    | 300000 | 36        | <b>NULL</b> | 2007-03-08                                                                                  |                              |  |  |  |
|                                                                                                    | 4                                                                                                   | Akansha Mishra                                                                                                    | 800000 | 60        | 10.25       | 2008-12-06                                                                                  |                              |  |  |  |
|                                                                                                    | 5                                                                                                   | Vedansh Shah                                                                                                    | 200000 | 36        | 12.50       | 2010-01-03                                                                                  |                              |  |  |  |
|                                                                                                    | 6                                                                                                   | <b>Fahad Arif</b>                                                                                                    | 700000 | 60        | 12.75       | 2008-06-05                                                                                  |                              |  |  |  |
|                                                                                                    | $\overline{7}$                                                                                      | Vidhi Agarwal                                                                                                    | 500000 | 48        | <b>NULL</b> | 2008-03-05                                                                                  |                              |  |  |  |
|                                                                                                    | s = ut + $\frac{1}{2}$ ft <sup>2</sup>                                                              | (ii) SELECT INSTR(Name, 'is') FROM Loan WHERE Amount IN(500000, 250000, 800000);<br>(iii) SELECT DAYOFMONTH(Startdate) FROM Loan WHERE Rate IS NULL;<br>(iv) SELECT ROUND(Rate, 0) FROM Loan WHERE Rate=60;<br>the "Marks" column of the "Exam" table who have scored less than 40 marks.<br>(a) Write equivalent Java expression for the following mathematical expression.<br>(a) Evaluate the following Logical Expression in Java. |        | <b>OR</b> |             | (g) Write the UPDATE statement in MySQL to increase the marks of all those students by 5 in | $\mathbf{1}$<br>$\mathbf{1}$ |  |  |  |
|                                                                                                    |                                                                                                    | $(5 != 10) 88 ((3 == 2 + 1)    (4 < 2 + 5))$                                                                                                    |        |           |             |                                                                                             |                              |  |  |  |
| (b) What are the benefits of Inheritance in Object Oriented Programming Languages, such<br>as Java? |                                                                                                    |                                                                                                    |        |           |             |                                                                                             |                              |  |  |  |
|                                                                                                    |                                                                                                    |                                                                                                    |        | OR        |             |                                                                                             |                              |  |  |  |
|                                                                                                    |                                                                                                    | (b) Define Database Connectivity.                                                                                                    |        |           |             |                                                                                             |                              |  |  |  |
|                                                                                                    |                                                                                                    | (c) What is the return value of the following functions, when executed?                                                                                                    |        |           |             |                                                                                             | $\overline{2}$               |  |  |  |
|                                                                                                    |                                                                                                    | (i) Math.pow(3.0, 2.0)                                                                                                    |        |           |             |                                                                                             |                              |  |  |  |
|                                                                                                    |                                                                                                    | (ii) Math.round(7.559)                                                                                                    |        |           |             |                                                                                             |                              |  |  |  |
|                                                                                                    |                                                                                                    |                                                                                                    |        | <b>OR</b> |             |                                                                                             |                              |  |  |  |
|                                                                                                    |                                                                                                    | (c) Identify the name of the class and object from the given code. Also write the purpose of                                                                                                    |        |           |             |                                                                                             |                              |  |  |  |

<sup>----------------------------------------------------------------------------------------------------</sup> [CBSE Sample Papers](http://www.cbseguess.com/papers/sample_papers/) | [CBSE Guess Papers](http://www.cbseguess.com/papers/guess_papers/) [| CBSE Practice Papers](http://www.cbseguess.com/papers/practice-papers/) [| Important Questions](http://www.cbseguess.com/papers/cbse_important_questions/) | [CBSE PSA](http://www.cbseguess.com/papers/problem_solving_assessment/) [| CBSE OTBA](http://www.cbseguess.com/papers/open-text-based-assessment/) | [Proficiency Test](http://www.cbseguess.com/papers/proficiency_test/) | [10 Years Question Bank](http://www.cbseguess.com/papers/question_papers/) | **[CBSE Guide](http://www.cbseguess.com/cbse-guide/)** | [CBSE Syllabus](http://www.cbseguess.com/syllabus/) | [Indian Tutors](http://www.cbseguess.com/tutors/) [| Teacher' Jobs](http://www.cbseguess.com/jobs/) [CBSE eBooks](http://www.cbseguess.com/ebooks/) | [Schools](http://www.cbseguess.com/schools/) [| Alumni](http://www.cbseguess.com/alumni/) [| CBSE Results](http://www.cbseguess.com/results/) [| CBSE Datesheet](http://www.cbseguess.com/datesheet/) | [CBSE News](http://www.cbseguess.com/news/)

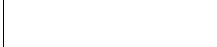

 $\csc \frac{1}{\log x}$ 

[CBSEGuess.com](http://www.cbseguess.com/)

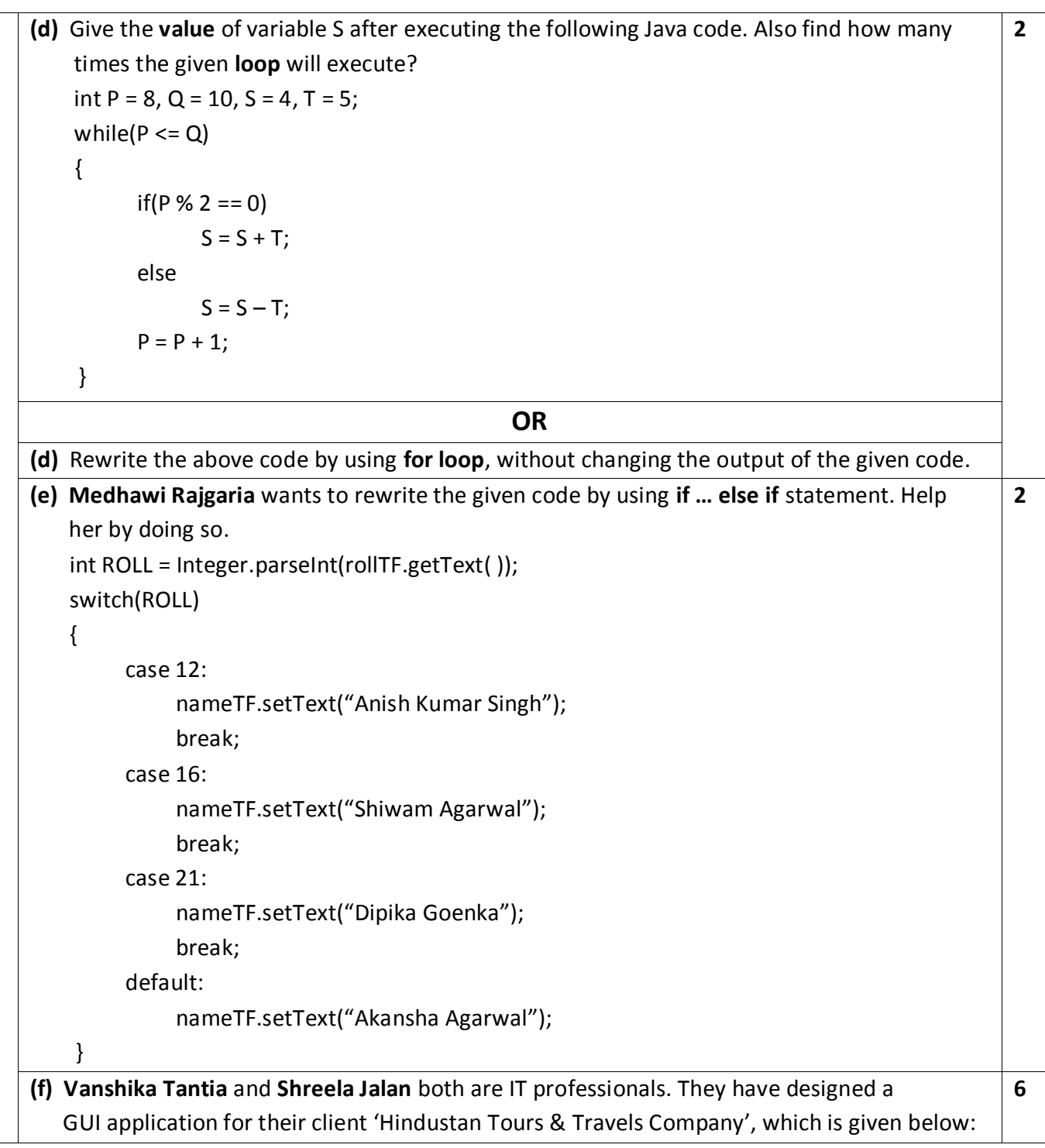

-------------------------------------------------------------------------------------------------------- [CBSE Sample Papers](http://www.cbseguess.com/papers/sample_papers/) | [CBSE Guess Papers](http://www.cbseguess.com/papers/guess_papers/) [| CBSE Practice Papers](http://www.cbseguess.com/papers/practice-papers/) [| Important Questions](http://www.cbseguess.com/papers/cbse_important_questions/) | [CBSE PSA](http://www.cbseguess.com/papers/problem_solving_assessment/) [| CBSE OTBA](http://www.cbseguess.com/papers/open-text-based-assessment/) | [Proficiency Test](http://www.cbseguess.com/papers/proficiency_test/) | [10 Years Question Bank](http://www.cbseguess.com/papers/question_papers/) | **[CBSE Guide](http://www.cbseguess.com/cbse-guide/)** | [CBSE Syllabus](http://www.cbseguess.com/syllabus/) | [Indian Tutors](http://www.cbseguess.com/tutors/) [| Teacher' Jobs](http://www.cbseguess.com/jobs/) [CBSE eBooks](http://www.cbseguess.com/ebooks/) | [Schools](http://www.cbseguess.com/schools/) [| Alumni](http://www.cbseguess.com/alumni/) [| CBSE Results](http://www.cbseguess.com/results/) [| CBSE Datesheet](http://www.cbseguess.com/datesheet/) | [CBSE News](http://www.cbseguess.com/news/)

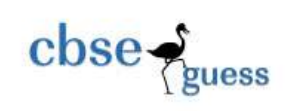

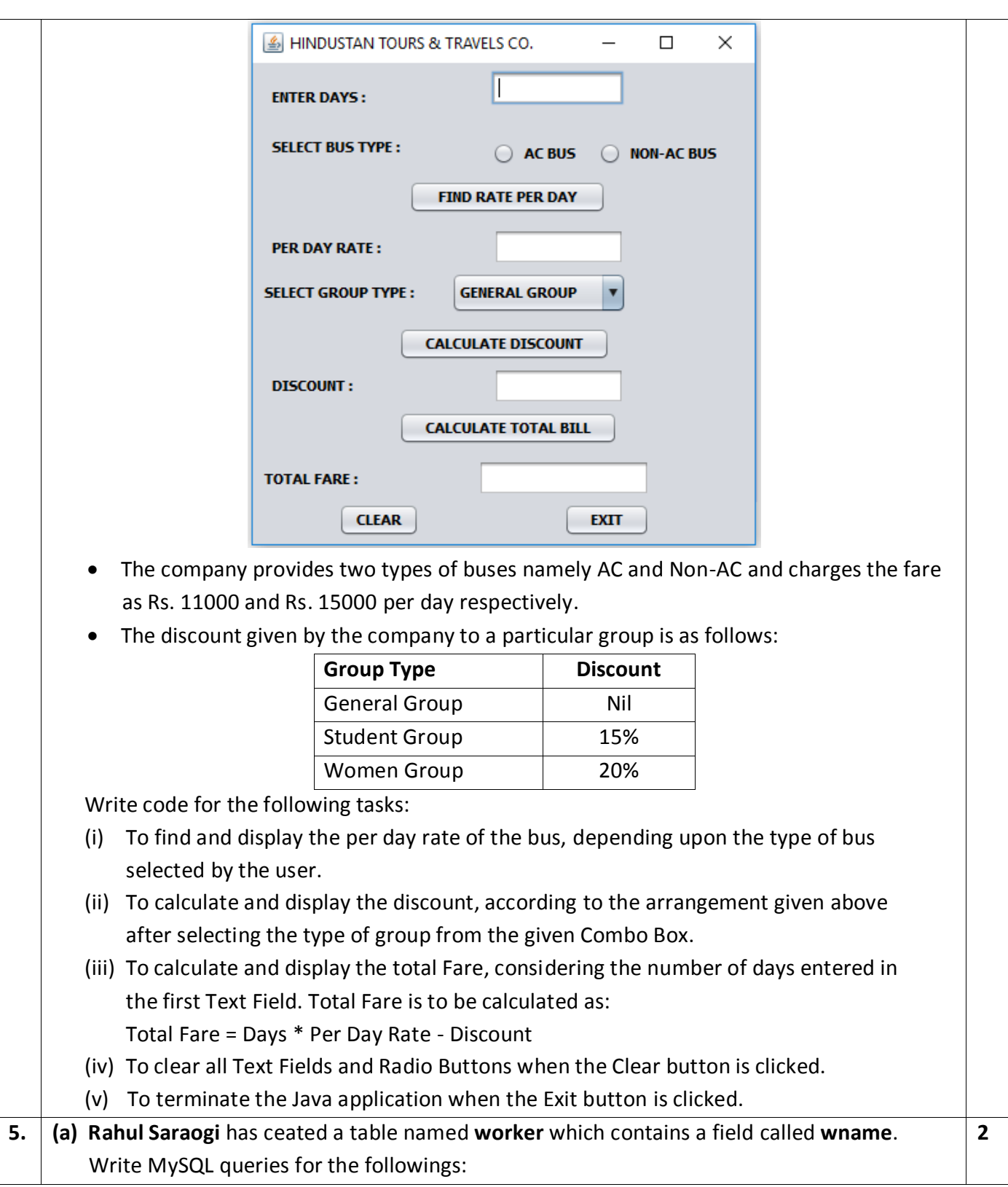

<sup>----------------------------------------------------------------------------------------------------</sup> [CBSE Sample Papers](http://www.cbseguess.com/papers/sample_papers/) | [CBSE Guess Papers](http://www.cbseguess.com/papers/guess_papers/) [| CBSE Practice Papers](http://www.cbseguess.com/papers/practice-papers/) [| Important Questions](http://www.cbseguess.com/papers/cbse_important_questions/) | [CBSE PSA](http://www.cbseguess.com/papers/problem_solving_assessment/) [| CBSE OTBA](http://www.cbseguess.com/papers/open-text-based-assessment/) | [Proficiency Test](http://www.cbseguess.com/papers/proficiency_test/) | [10 Years Question Bank](http://www.cbseguess.com/papers/question_papers/) | **[CBSE Guide](http://www.cbseguess.com/cbse-guide/)** | [CBSE Syllabus](http://www.cbseguess.com/syllabus/) | [Indian Tutors](http://www.cbseguess.com/tutors/) [| Teacher' Jobs](http://www.cbseguess.com/jobs/) [CBSE eBooks](http://www.cbseguess.com/ebooks/) | [Schools](http://www.cbseguess.com/schools/) [| Alumni](http://www.cbseguess.com/alumni/) [| CBSE Results](http://www.cbseguess.com/results/) [| CBSE Datesheet](http://www.cbseguess.com/datesheet/) | [CBSE News](http://www.cbseguess.com/news/)

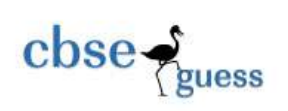

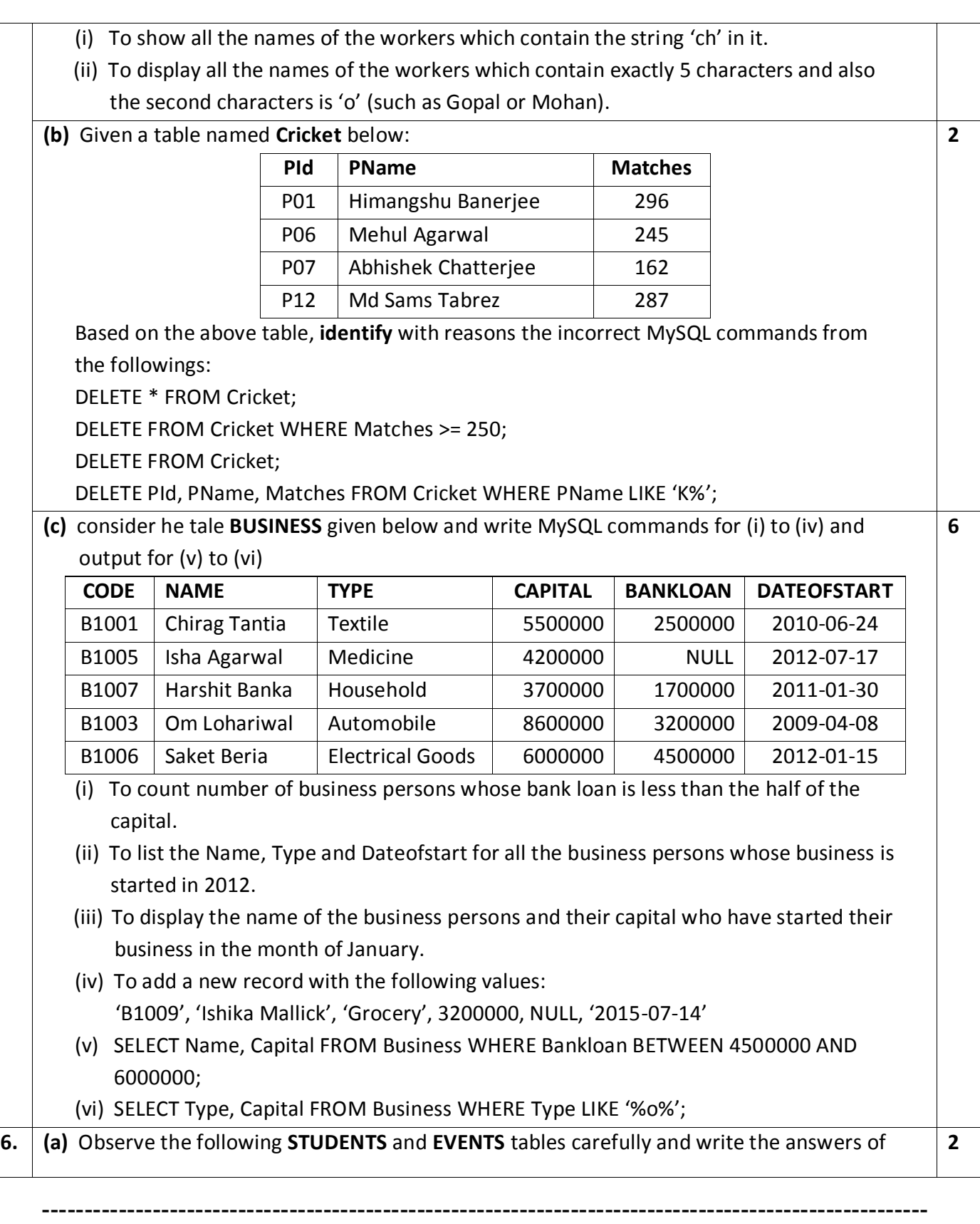

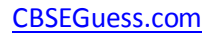

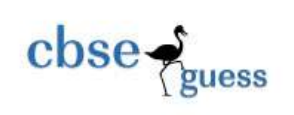

|                | <b>STUDENTS</b>   |                                         |            |                                                                                              |                  | <b>EVENTS</b>    |                |  |
|----------------|-------------------|-----------------------------------------|------------|----------------------------------------------------------------------------------------------|------------------|------------------|----------------|--|
| <b>RNO</b>     | <b>NAME</b>       |                                         |            |                                                                                              | <b>EVENTCODE</b> | <b>EVENTNAME</b> |                |  |
| $\mathbf{1}$   | Saloni Churiwala  |                                         |            |                                                                                              | 1001             |                  | Programming    |  |
| $\overline{2}$ | <b>Utsav Soni</b> |                                         |            |                                                                                              | 1002             | <b>IT Quiz</b>   |                |  |
| 3              |                   | Muskan Singodia                         |            |                                                                                              |                  |                  |                |  |
|                |                   |                                         |            | (i) Find the Degree and Cardinality of the Cartesian product of both the tables.             |                  |                  |                |  |
|                |                   |                                         |            | (ii) Observe the EVENT table carefully and write the name of the most appropriate            |                  |                  |                |  |
|                |                   |                                         |            | column, which can be considered as primary key.                                              |                  |                  |                |  |
|                |                   |                                         |            | (b) Below are the tables Vehicle & Travel. Write queries or outputs for the given questions: |                  |                  |                |  |
|                |                   | Table: VEHICLE                          |            |                                                                                              |                  |                  |                |  |
|                |                   | <b>VCODE</b>                            |            | <b>VEHICLETYPE</b>                                                                           |                  | <b>PERKM</b>     |                |  |
|                |                   | V <sub>01</sub>                         |            | <b>VOLVO BUS</b>                                                                             |                  | 150              |                |  |
|                |                   | V <sub>02</sub>                         |            | AC DELUX BUS                                                                                 |                  | 125              |                |  |
|                |                   | V <sub>03</sub>                         |            | <b>ORDINARY BUS</b>                                                                          |                  | 80               |                |  |
|                |                   | V05                                     | SUV        |                                                                                              |                  | 30               |                |  |
|                |                   | V <sub>04</sub>                         | <b>CAR</b> |                                                                                              |                  | 18               |                |  |
|                |                   |                                         |            |                                                                                              |                  |                  |                |  |
|                |                   |                                         |            | Note :- PERKM is Freight Charges per kilometer                                               |                  |                  |                |  |
| Table: TRAVEL  |                   |                                         |            |                                                                                              |                  |                  |                |  |
| <b>PNO</b>     | <b>PNAME</b>      |                                         |            | <b>TRAVELDATE</b>                                                                            | <b>KM</b>        | <b>VCODE</b>     | <b>NOP</b>     |  |
| 101            | Palak Mall        |                                         |            | 2017-12-13                                                                                   | 200              | V <sub>01</sub>  | 32             |  |
| 103            |                   | Samiksha Poddar                         |            | 2016-05-26                                                                                   | 120              | V <sub>03</sub>  | 45             |  |
| 105            |                   | Shibam Mukherjee                        |            | 2016-11-17                                                                                   | 450              | V <sub>02</sub>  | 42             |  |
| 102            |                   | Shreya Mallick                          |            | 2018-09-30                                                                                   | 80               | V <sub>02</sub>  | 40             |  |
| 107            |                   | Kangan Lohariwal                        |            | 2018-10-19                                                                                   | 65               | V <sub>04</sub>  | $\overline{2}$ |  |
| 104            |                   |                                         |            |                                                                                              |                  | V05              | 4              |  |
| <i>Note :-</i> |                   | Chirag Mall [1994]                      |            | 2018-02-23                                                                                   | 90               |                  |                |  |
|                |                   | <b>KM denotes kilometer travelled</b>   |            |                                                                                              |                  |                  |                |  |
|                |                   |                                         |            | NOP denotes number of passengers travelled n the vehicle                                     |                  |                  |                |  |
|                |                   |                                         |            | (i) To display the name of the passengers and type of vehicle of the passengers who have     |                  |                  |                |  |
|                |                   | traveled more than 150 km.              |            |                                                                                              |                  |                  |                |  |
|                |                   |                                         |            | <b>OR</b>                                                                                    |                  |                  |                |  |
|                |                   | (i) Find the output of the given query: |            |                                                                                              |                  |                  |                |  |

<sup>----------------------------------------------------------------------------------------------------</sup> [CBSE Sample Papers](http://www.cbseguess.com/papers/sample_papers/) | [CBSE Guess Papers](http://www.cbseguess.com/papers/guess_papers/) [| CBSE Practice Papers](http://www.cbseguess.com/papers/practice-papers/) [| Important Questions](http://www.cbseguess.com/papers/cbse_important_questions/) | [CBSE PSA](http://www.cbseguess.com/papers/problem_solving_assessment/) [| CBSE OTBA](http://www.cbseguess.com/papers/open-text-based-assessment/) | [Proficiency Test](http://www.cbseguess.com/papers/proficiency_test/) | [10 Years Question Bank](http://www.cbseguess.com/papers/question_papers/) | **[CBSE Guide](http://www.cbseguess.com/cbse-guide/)** | [CBSE Syllabus](http://www.cbseguess.com/syllabus/) | [Indian Tutors](http://www.cbseguess.com/tutors/) [| Teacher' Jobs](http://www.cbseguess.com/jobs/) [CBSE eBooks](http://www.cbseguess.com/ebooks/) | [Schools](http://www.cbseguess.com/schools/) [| Alumni](http://www.cbseguess.com/alumni/) [| CBSE Results](http://www.cbseguess.com/results/) [| CBSE Datesheet](http://www.cbseguess.com/datesheet/) | [CBSE News](http://www.cbseguess.com/news/)

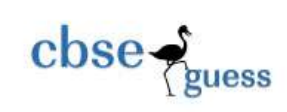

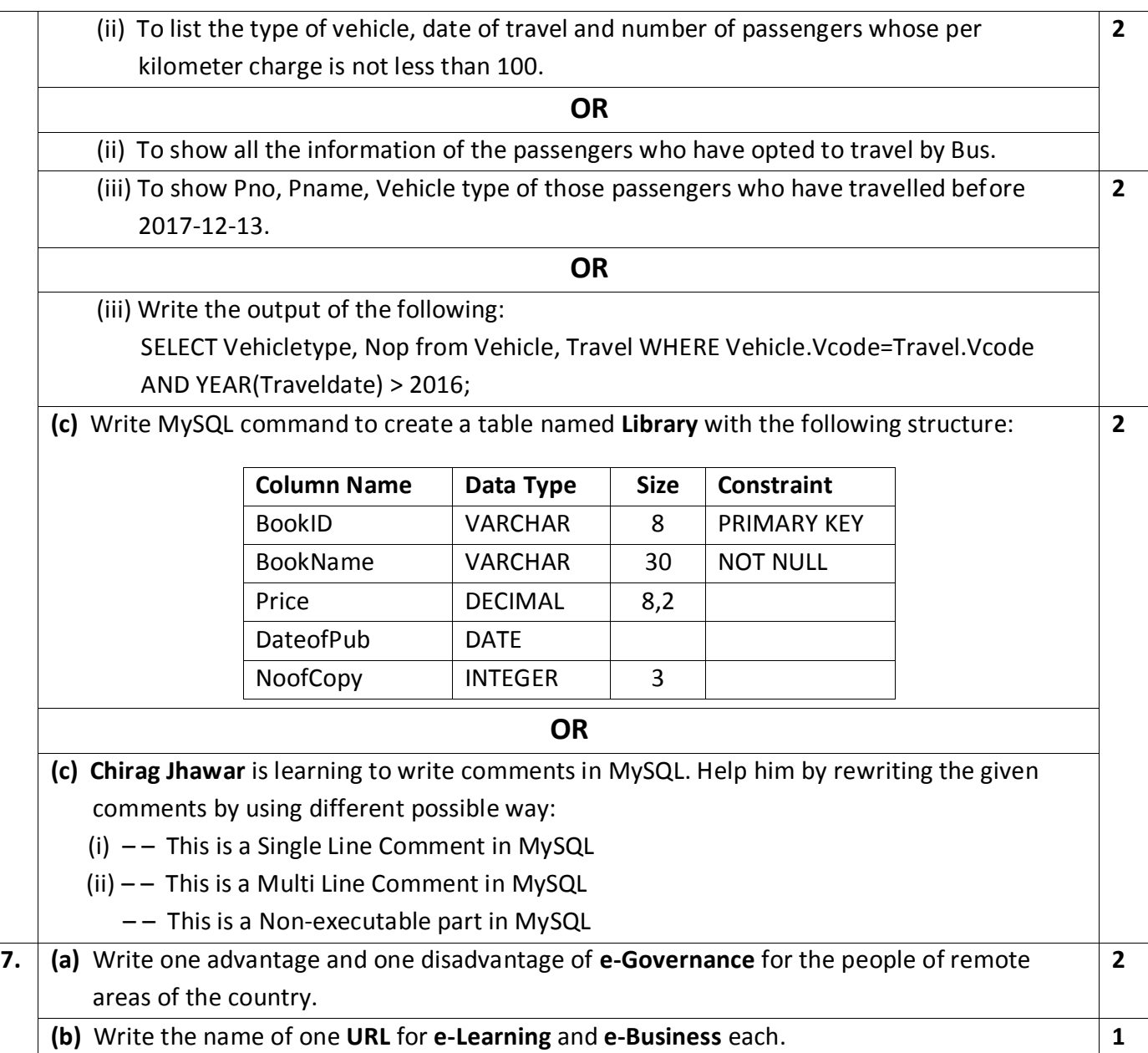

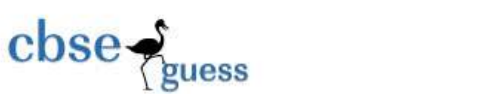

**(c) Amaan Khan** is creating a **GUI form** for his company. Help him to choose most appropriate controls from ListBox, ComboBox, TextField, TextArea, RadioButton, CheckBox, Label and Command Button for the following functions: **SL NO FUNCTION CONTROL** 1 To select citizenship from a list of countries 2  $\Box$  To show message 'Enter name' in front of a Text Field  $\Box$ **2**

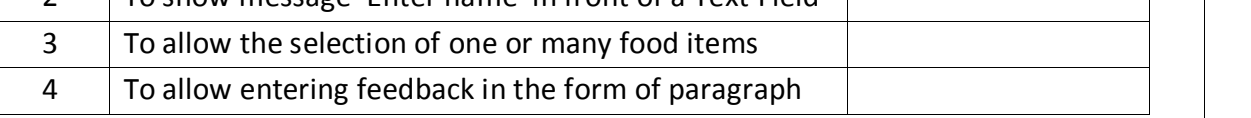

### **Sample Paper submitted by :**

- **NAME : MR. RAJESH KUMAR SINGH (MCA)**
- **ADDRESS : NEW COLONY, NIMTAR, MISSION ROAD, POST + DIST – PURULIA, WEST BENGAL, PIN – 723101.**
- **E-MAIL :** [rajeshsinghprl@rediffmail.com](mailto:rajeshsinghprl@rediffmail.com)
- **MOB : 7001849705, 9832096646**